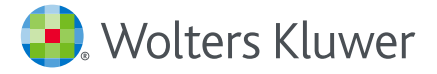

## UpToDate® クイックリファレンス カード

エビデンスに基づいた臨床意思 決定支援ツールを利用して、 臨床上の疑問をその場で解決

www.uptodate.com www.wolterskluwer.com

## *UpToDate®* で臨床上の疑問に対する回答を入手

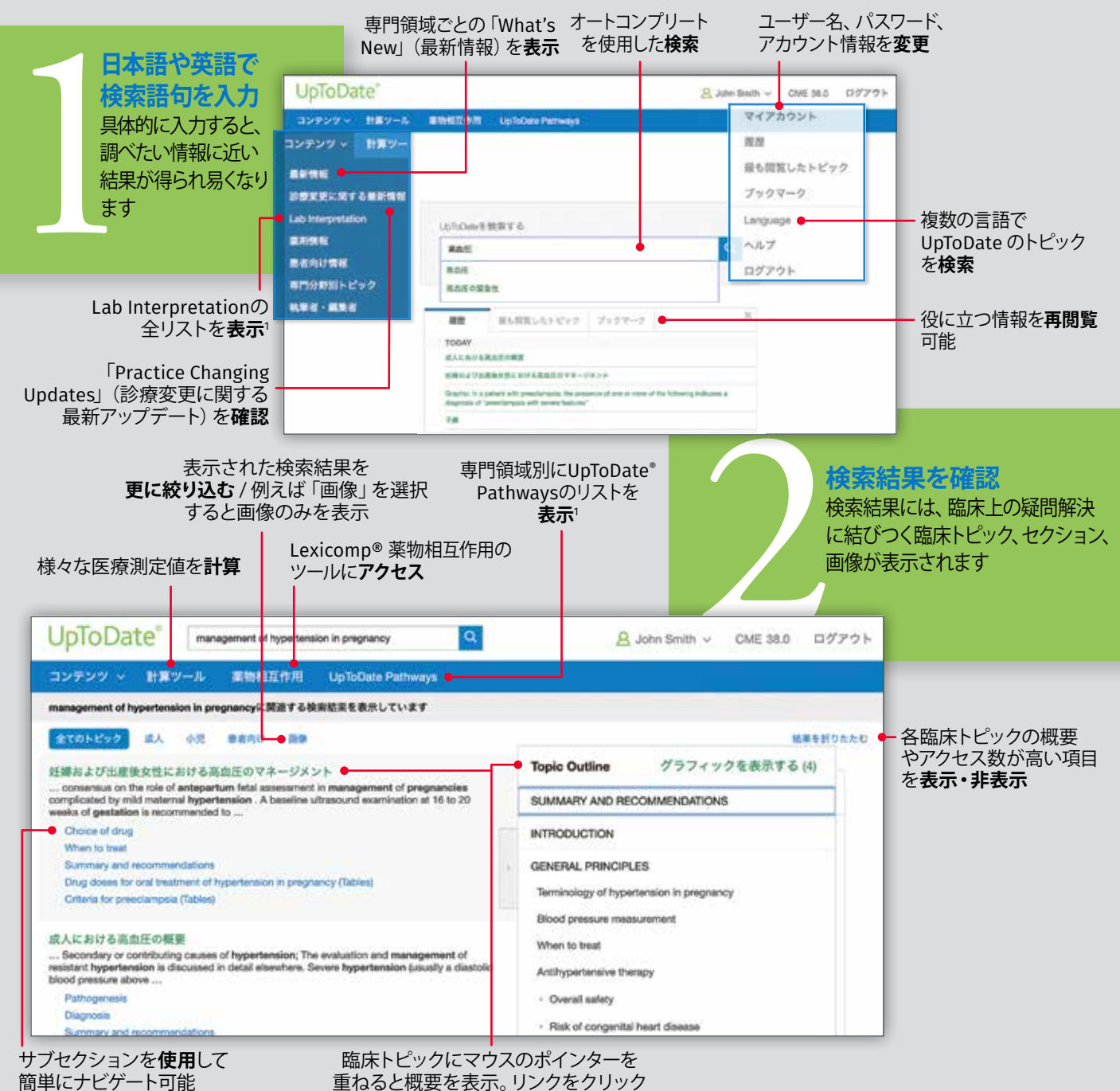

して、見たいセクションに**移動**

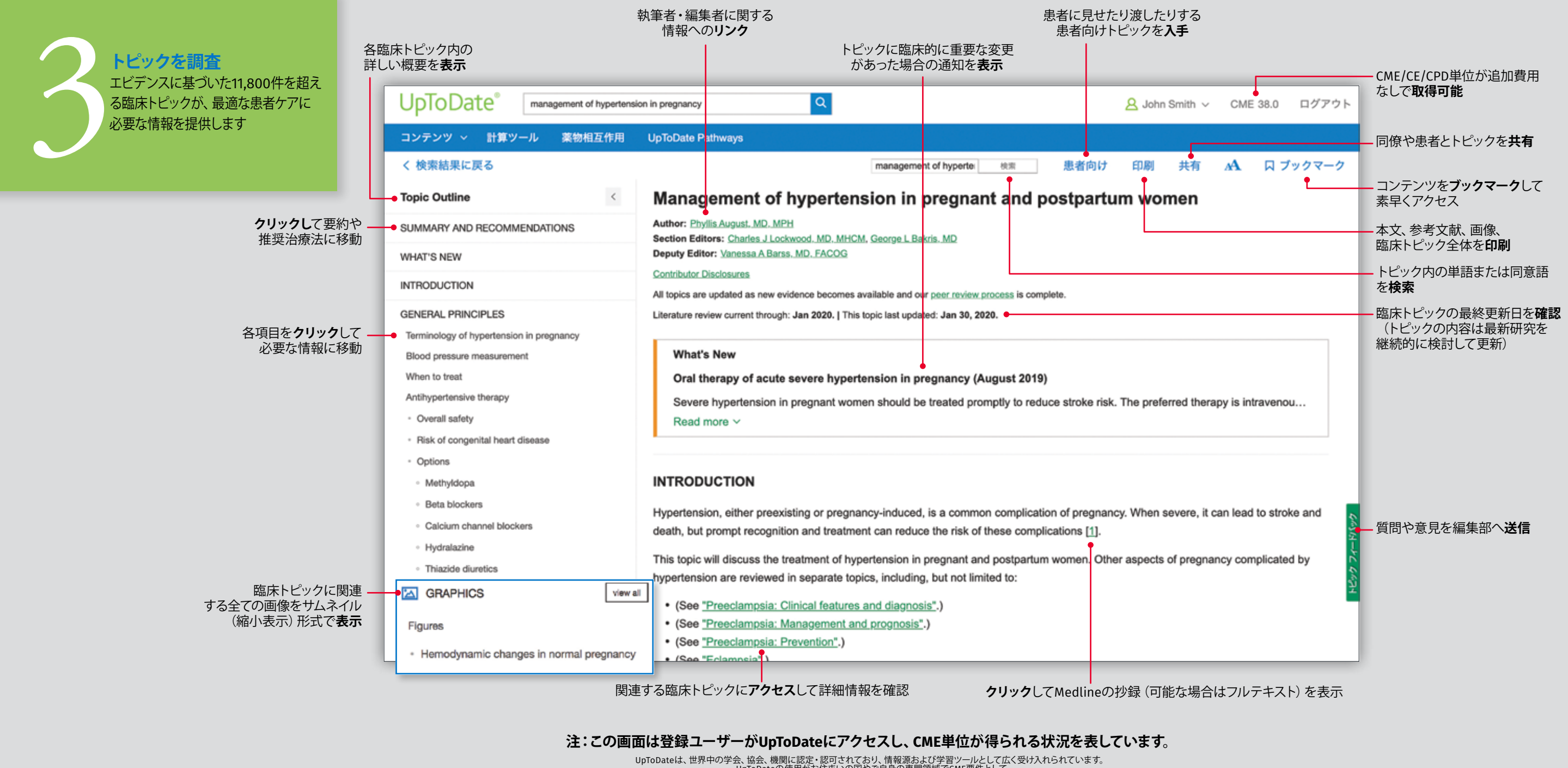

UpToDateは、世界中の学会、協会、機関に認定・認可されており、情報源および学習ツールとして広く受け入れられています。<br>UpToDateのデータのDateの使用がお住まいの国やさ自身の専門領域でCME要件として<br>- 認められるかどうかについては、www.uptodate.com/cme でCME要件の最新リストをご確認ください。<br>UpToDateの使用がそれぞれの国や専門領域でCME要件として認められるかどうかは、個人の責任で判断し 'Lab InterpretationとUpToDate® PathwaysはUpToDate® Advancedの一部を構成するもので、有料でUpToDateのサブスクリプションに追加できるものです。単独のソリューションとしてご利用いただけるものではありません。

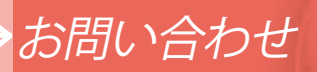

## **エンドユーザー向けカスタマーサポート**

**施設でご利用されているエンドユーザーのサポートは、** 以下までご連絡ください。

Eメール

utdjapan@wolterskluwer.com

電話

電話: 03-5427-1930 ファクシミリ: 03-3451-2025 月~金 午前9時~午後6時

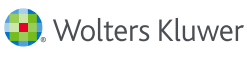